#### **Texas Commission on Environmental Quality Calculations Guidance Package Hot Dip Galvanizing**

### **I. Instructions**

This manual was developed for the purpose of providing a guide for calculating emissions at hot-dip galvanizing facilities. Tables are provided for identifying the input data required and the emission calculation results. In most cases, the upper portions of the tables are used to record input data/calculation parameters. Use the equations which follow the table to perform the emission calculations and record the results in the lower portion of the table.

Note: Some of the calculations are made using data from TCEQ Tables 6, 11, and 13. You should complete these forms for maximum operating conditions and actual equipment specifications for your facility.

The information provided below will be used throughout the calculations and establishes limitations for the permit.

#### **II. Galvanizing Facility Capacity Data**

**Type of heat source:** 

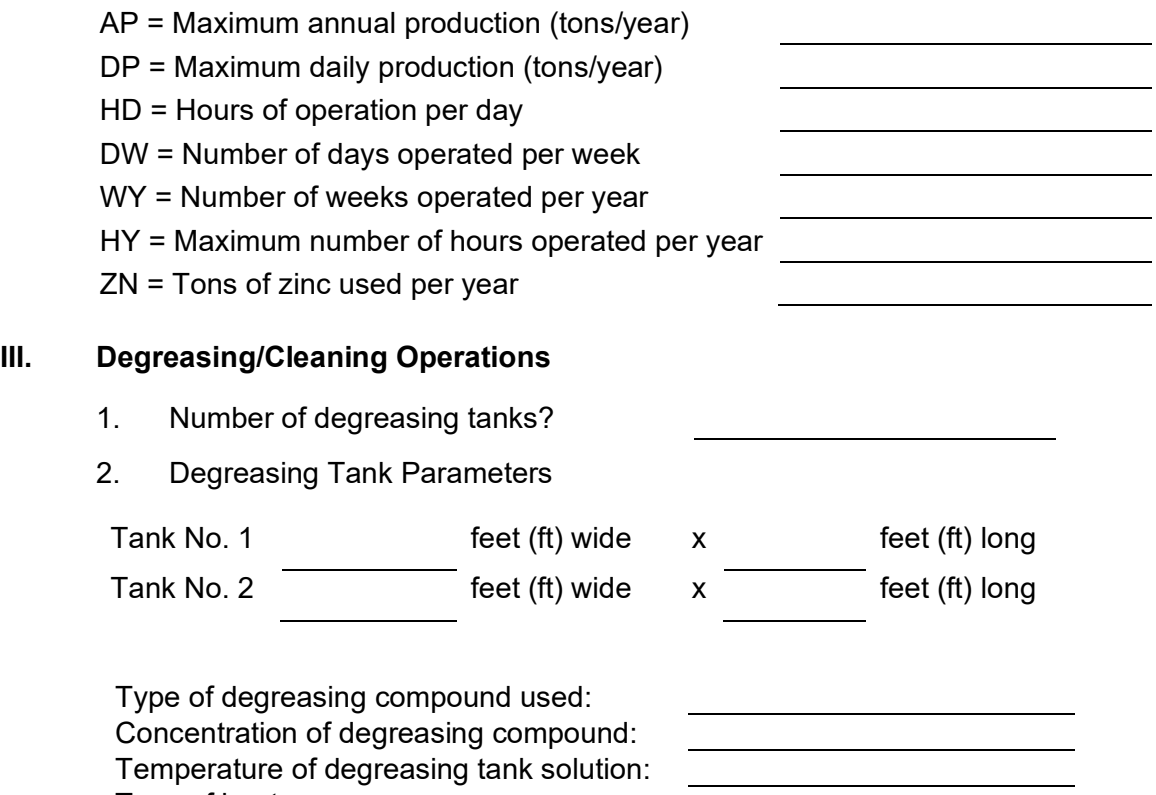

Note: The permit engineer will review the above data and determine if degreasing tank emissions will be considered.

### **IV. Acid/Pickle Tank Emissions**

**A. Acid Tank Data**

Instructions: Acid/Pickle tank emissions are calculated using the procedure below.

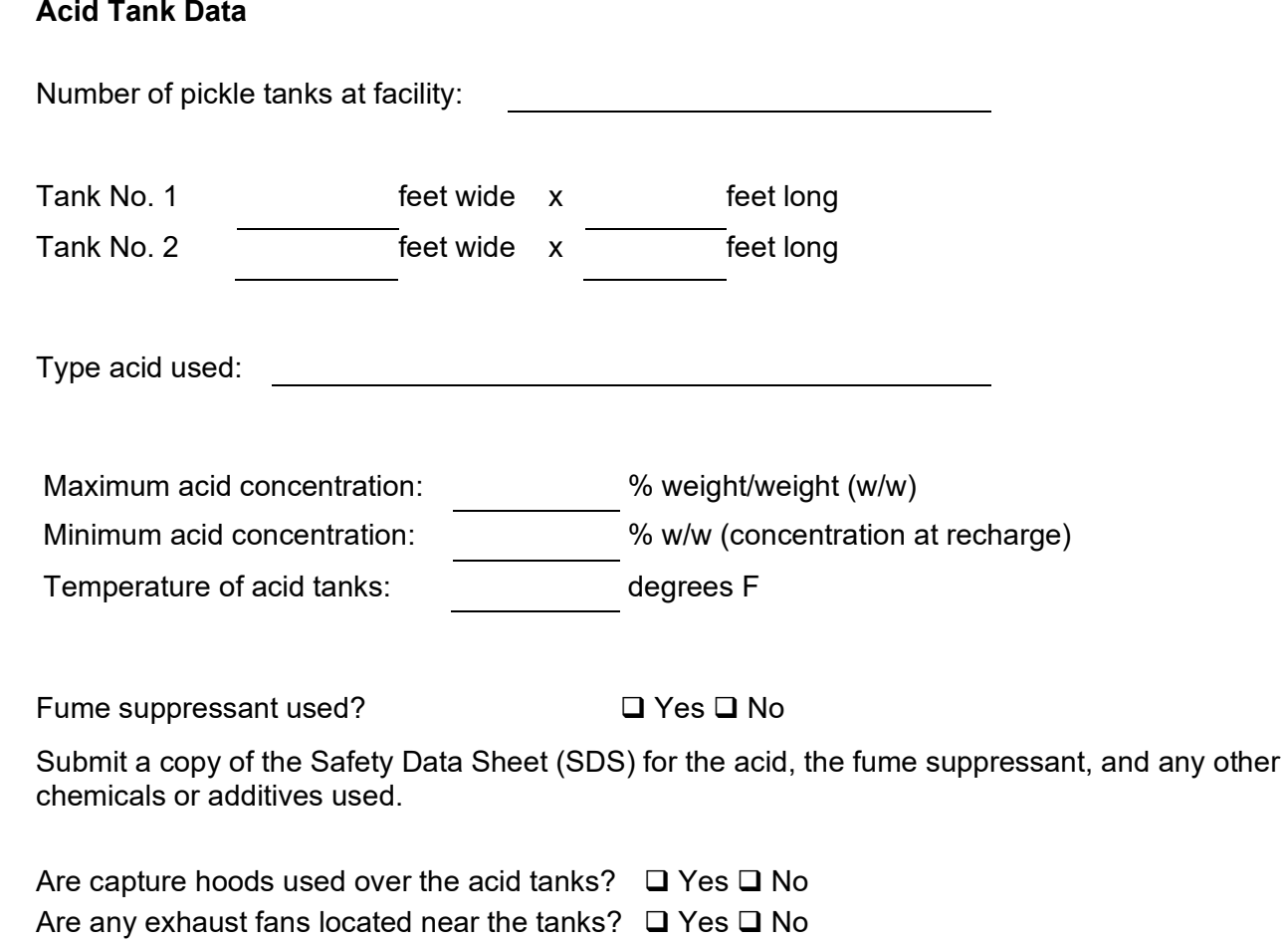

If yes, show their location on the plot plan and indicate the fan size (diameter), flow rate cubic feet per minute (CFM), and the height of the fan discharge point above the ground where it exhausts to the atmosphere.

# **B. Acid Pickle Tank Emission Calculation Procedure**

# **Hydrochloric (HCI) Acid Tank Table**

Table 2

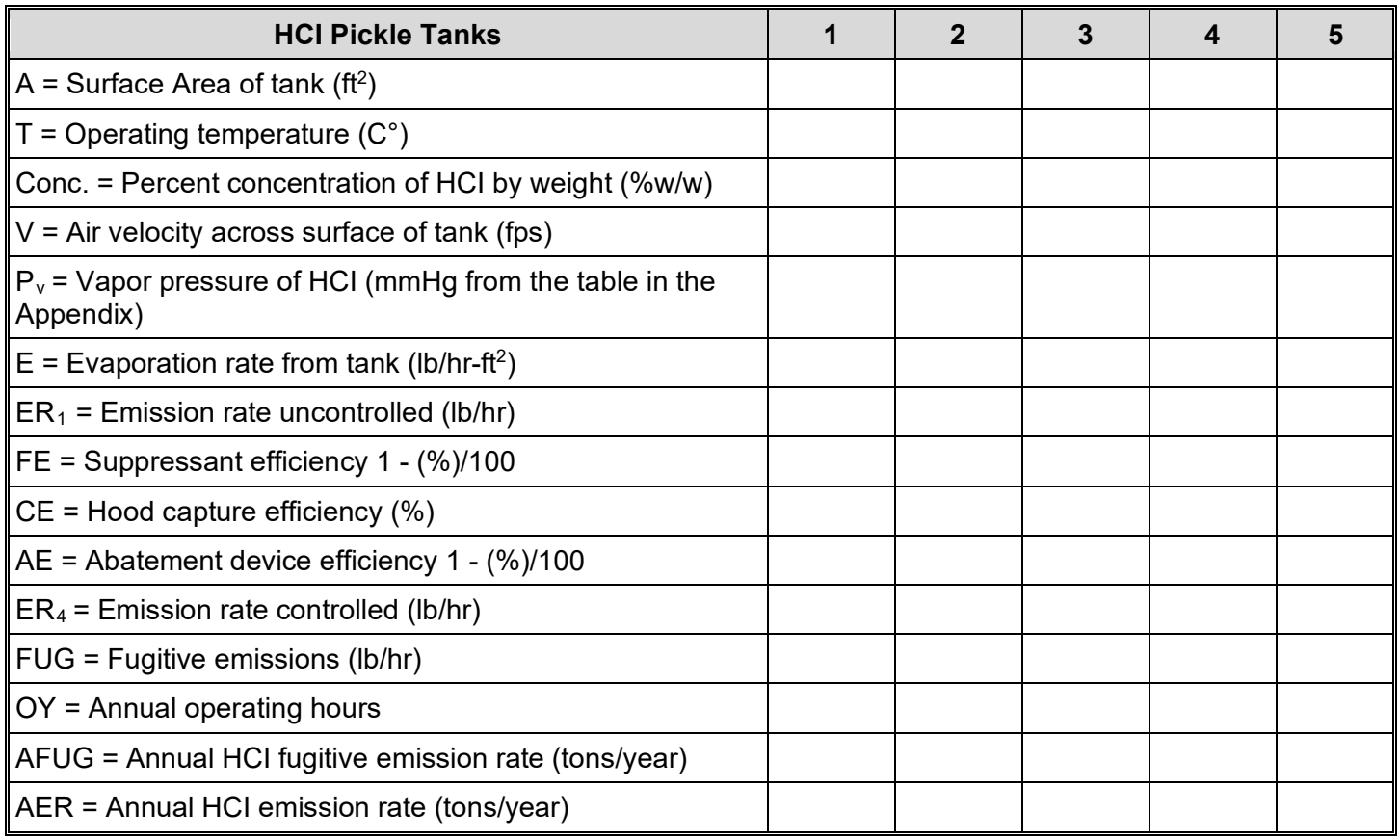

### **Supplementary Information**

Table 2a

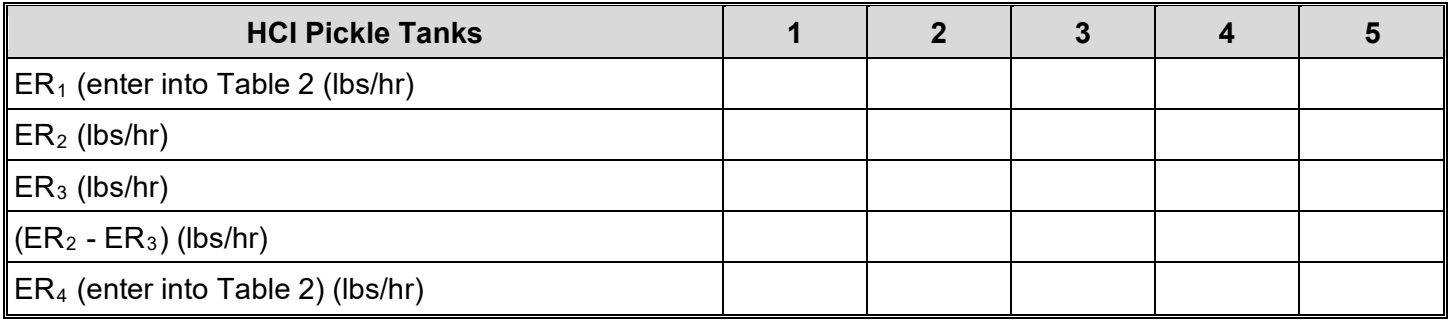

### **C. Hydrochloric (HCI) Acid Tank Emissions Calculations**

The following calculations are made with data provided by the applicant. To assist in these calculations, Table 2, Table 2a, and the table of Partial Pressures of HCI over Aqueous Solutions of HCl in the Appendix are provided for your use. A completed Table 2 and Table 2a, in addition to the applicant's calculations, will serve to expedite the permit review process.

### **Calculation Steps**

- 1. Calculate the surface area (A) each tank in square feet and enter the value of A into Table 2.
- 2. Enter the operating temperature (T) in degrees centigrade (C°), acid concentration (conc.) by weight percent, Table 2.
- 3. Determine the vapor pressure  $(P_v)$  of the HCI solution from the table in the Appendix. Using the temperature (T, C°) and the percent acid concentration (Conc.) determine the partial pressure of the solution in mmHg and enter the value of  $P_v$  into Table 2.
- 4. Calculate the evaporation rate of HCI from the tank using the following equation  $1,2,3$  and enter the value of E (Ib/hr-ft<sup>2</sup>) into Table 2 (Requires a calculator with logarithmic functions):

 $E = 25[0.46 + 0.117(V)]\log[(760 - P_a)/(760 - P_v)]$  (lb/hr-ft<sup>2</sup>)  $P_a = 0$  for this calculation.

5. Calculate and enter into Tables 2 and 2a the uncontrolled emission rate:

 $ER_1 = E \times A$  (lb/hr).

6. Do you use a suppressant (foam, fume, or mechanical) in your HCl tank? If yes, complete the following then go to 7.

 $FE = [1 - (%)/100]$ , where % is the efficiency of the suppressant.

The efficiency of the suppressant can usually be found in the manufacturer's literature or by contacting the manufacturer of your particular suppressant.

Enter the value of FE into Table 2, then calculate the following (enter the value of):

 $ER<sub>2</sub>$  into Table 2a

 $ER_2 = ER_1 \times FE$  (lbs/hr)

If you do not use a fume suppressant, complete the following (enter the value of  $ER_2$  into Table 2a) then go to 7.

 $ER<sub>2</sub> = ER<sub>1</sub>$ 

7. Do you use a capture hood on your HCl tank? If yes, complete the following appropriate calculation, then go to 10. If no, skip to 8.

If you use a hood, and do not use a fume suppressant, calculate the following (enter the value of  $ER_3$  into TABLE 2a), then go to 10:

 $ER_3 = ER_2$  x  $CE/100$  (lbs/hr) (Hood, no fume suppressant)

Note: CE is the percent capture efficiency of your hood design. Hoods designed in accordance with the Industrial Ventilation, A Manual of Recommended Practice, can be conservatively considered to have 98% capture efficiency.

If you use a hood, and also use a fume suppressant, calculate the following (enter the value of  $ER_3$  into Table 2a), then go to 10.

 $ER_3 = ER_2$  x  $CE/100$  (lbs/hr) (Hood and a fume suppressant)

8. If you do not use a capture hood but use a fume suppressant use the following (enter the value of  $ER_3$  into Table 2a), then go to 12.

 $ER_3 = ER_2$  (lbs/hr) (No hood, use a fume suppressant)

If you do not use a capture hood, and also do not use a fume suppressant, then go to 9.

- 9. You will not be authorized to operate a HCl pickle tank without the use of, as a minimum, a fume suppressant or a capture hood.
- 10. Do you have an abatement device that controls the emissions from your hood exhaust? If yes, complete the following calculations, enter the values of AE and ER4 into Table 2, then go to 13. If not, then go to 11.

The efficiency of the abatement device you propose to use, or you are using, can be determined from the manufacturers literature or by contacting the manufacturer directly.

 $AE = [1-(\%)/100]$ , where  $\%$  is the abatement device efficiency.

 $ER_4 = ER_3$  x AE (lbs/hr)

11. Without an abatement device your hourly emission rate is the same as calculated in 7.

Complete the following, enter the value of  $ER_4$  into Tables 2 and 2a, then go to 13:

 $ER_4 = ER_3$  (lbs/hr)

12. Calculate the hourly fugitive emission rate from the tank and enter the value of FUG into Table 2, then go to 14:

Fugitive emissions are those emissions that escape into the building. These emissions are eventually emitted to the atmosphere through a building vent (exhaust fan, open door, window, etc.). You are given a 50% capture efficiency for the building.

 $FUG = (ER<sub>3</sub>) (0.5)$  (lbs/hr) (Fume suppressant only)

13. Calculate the hourly fugitive emission rate from the tank and enter the value of FUG into

Table 2, then go to 15:

Fugitive emissions are those emissions that are not captured by the hood system and; therefore, escape into the building. These emissions are eventually emitted to the atmosphere through a building vent (exhaust fan, open door, window, etc.). You are given a 50% capture efficiency for the building.

 $FUG = (ER<sub>2</sub> - ER<sub>3</sub>)(0.5)$  (lbs/hr)

14. Calculate your annual fugitive emission rate (AFUG) and enter the value of AFUG into Table 2:

AFUG = (FUG x OY)/2000 (tons/year)

15. Calculate your annual emission rate (AER) and the annual fugitive rate (AFUG) and enter the values of AER and AFUG into Table 2.

 $AER = (ER<sub>4</sub> × OY)/2000$  (tons/year)

AFUG = (FUG x OY)/2000 (tons/year)

#### **D. Sulfuric Acid Emission Calculations**

If sulfuric acid is used as a pickling agent, use the above Steps 5 through 15 and Tables 2 and 2a. Begin with Step 5 and use  $0.00015$  lbs/hr-ft<sup>2</sup> for "E," the emission factor for sulfuric acid.

### **V. Galvanizing/Zinc Kettle Uncontrolled Emissions**

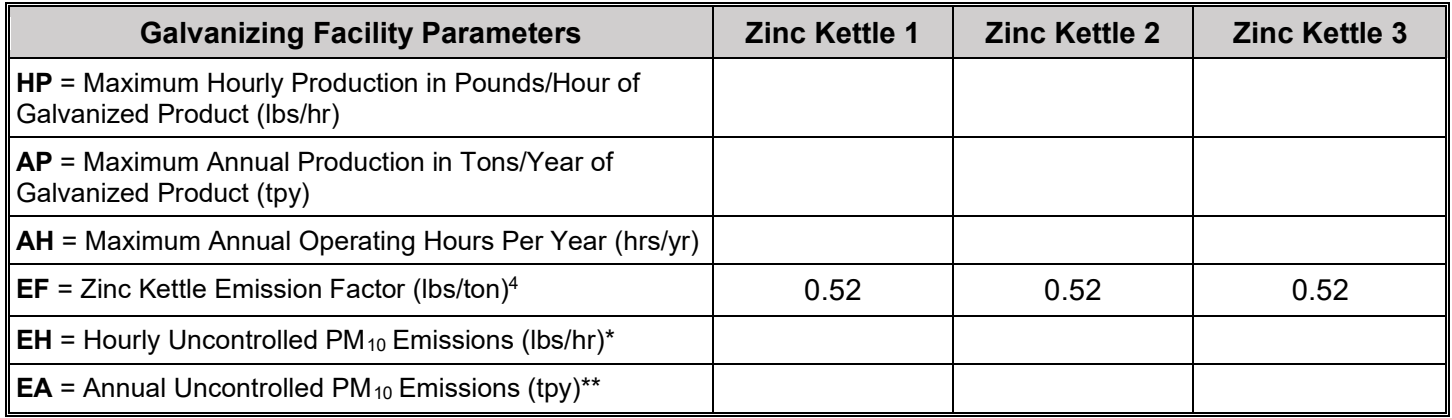

#### \* EH= HP/2000 x EF

\*\* EA= AP/2000 x EF

Note: The above calculations must be completed for each galvanizing kettle that exhausts to its own control device. For all kettles exhausting to a common control device, then this calculation may be made only once using an AP and HP for all kettles exhausting to the same control device.

### **VI. Galvanizing/Zinc Kettle Controlled Emissions**

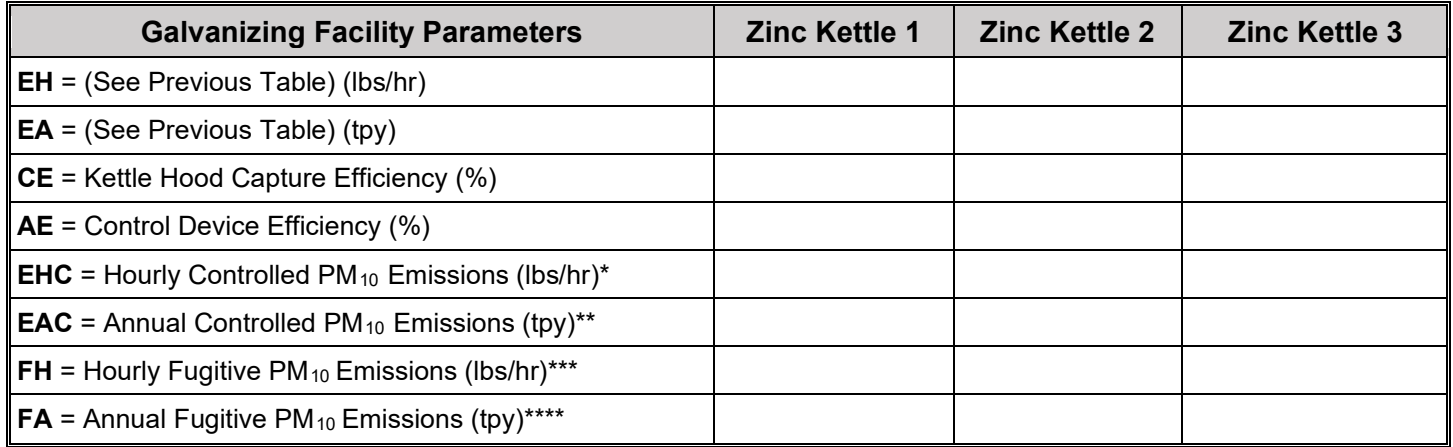

\* EHC= EH x CE/100 x [1- (AE/100)] =

\*\* EAC= EA x CE/100 x  $[1-(AE/100)] =$ 

\*\*\* FH= EH x [1-(CE/100)] =

\*\*\*\* FA= EA x  $[1-(CE/100)] =$ 

Note**:** This quantity must be completed for each galvanizing kettle that exhausts to its own control device. For all kettles exhausting to a common control device, then this calculation may be made only once using an AP and HP for all kettles exhausting to the same control device.

### **VII. Speciated Zinc Kettle Emissions4**

(a) Hourly Controlled Emission (lbs/hr)

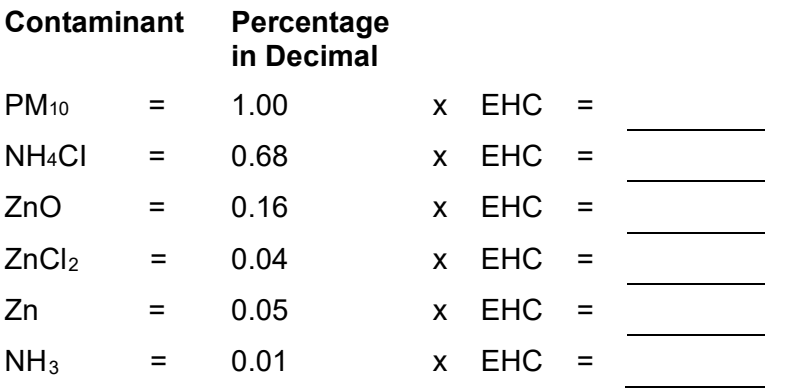

(b) Hourly Fugitive Emissions (lbs/hr)

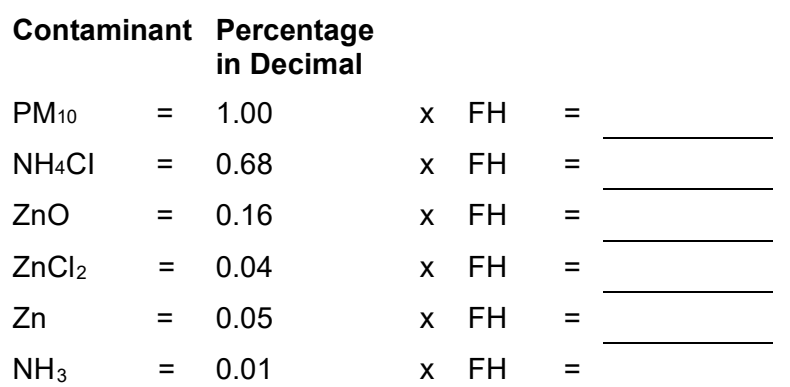

(c) Annual Controlled Emissions (tpy)

### **Contaminant Percentage in Decimal**

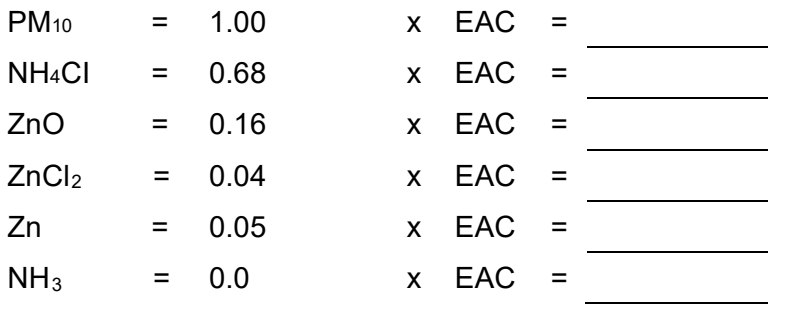

(d) Annual Fugitive Emissions (lbs/hr)

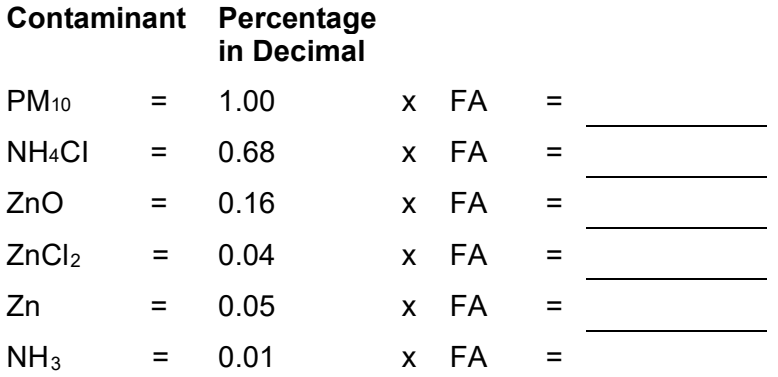

### **VIII**. **Heat Source Emissions**

The following caluculations must be completed for each heat source, i.e. zinc kettle burner, boiler, tank heater, etc.

1. Heat source parameters (From the completed TCEQ Table 6 to be filled out by the applicant)

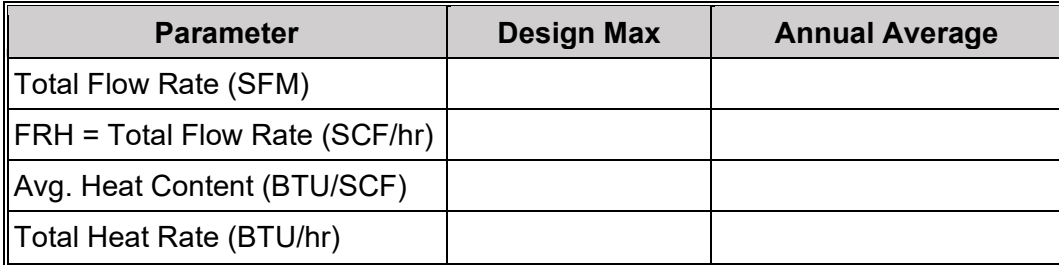

2. Emission Factors (Refer to AP-42 natural gas Chapter 1.4)

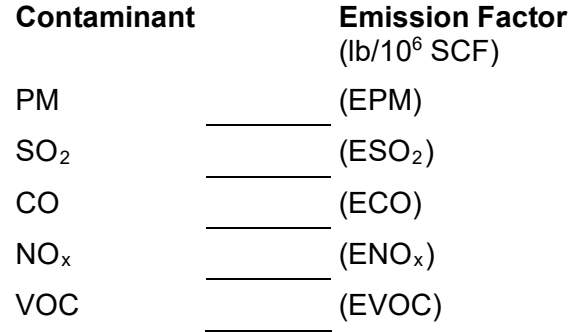

3. Emission Calculatin (lbs/hr)

Use FRH (from above at design maximum (FRH $_{max}$ ) in the following calculations:

 $PM = EPM \times FRH_{max}$  $SO<sub>2</sub> = ESO<sub>2</sub>$  x FRH<sub>max</sub>  $CO = ECO \times FRH_{max}$  $NO<sub>x</sub> = ENO<sub>x</sub>$  x FRH<sub>max</sub>  $VOC = EVOC \times FRH_{max}$ 

4. Emission Calculation (tons/yr)

Use  $FRH_{avg}$  in the following calculations:

HY (Hours of operation per year) =

 $PM = EPM \times FRH_{avg} \times HY / 2000$  $SO<sub>2</sub> = ESO<sub>2</sub>$  x FRH<sub>avg</sub> x HY / 2000  $CO = ECO \times FRH_{avg} \times HY / 2000$  $NO<sub>x</sub>$  = ENO<sub>x</sub> x FRH<sub>avg</sub> x HY / 2000  $VOC = EVOC \times FRH_{avg} \times HY / 2000$ 

### **I. Instructions**

This manual was developed for the purpose of providing a guide for calculating emissions at hot-dip galvanizing facilities. Tables are provided for identifying the input data required and the emission calculation results. In most cases, the upper portions of the tables are used to record input data/calculation parameters. Use the equations which follow the table to perform the emission calculations and record the results in the lower portion of the table.

Note: Some of the calculations are made using data from TCEQ Tables 6, 11, and 13. You should complete these forms for maximum operating conditions and actual equipment specifications for your facility.

The information provided below will be used throughout the calculations and establishes limitations for the permit.

### **II. Galvanizing Facility Capacity Data**

AP = Maximum annual production (tons/year) 20,000. DP = Maximum daily production (tons/year) 100. HD = Hours of operation per day 24. DW = Number of days operated per week 5. WY = Number of weeks operated per year 52. HY = Maximum number of hours operated per year 6,240. ZN = Tons of zinc used per year 1,200.

### **III. Degreasing/Cleaning Operations**

- 1. Number of degreasing tanks? 2
- 2. Degreasing tank parameters

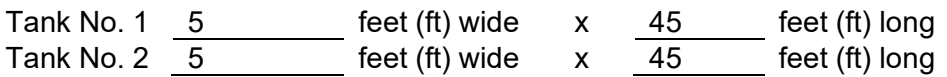

Type of degreasing compound used: Concentration of degreasing compound: Temperature of degreasing tank solution: Type of heat source:

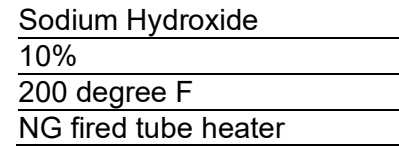

Note: The permit engineer will review the above data and determine if degreasing tank emissions will be considered.

### **IV. Acid/Pickle Tank Emissions**

Instructions: Acid/pickle tank emissions are calculated using the procedure below.

### **A. Acid Tank Data**

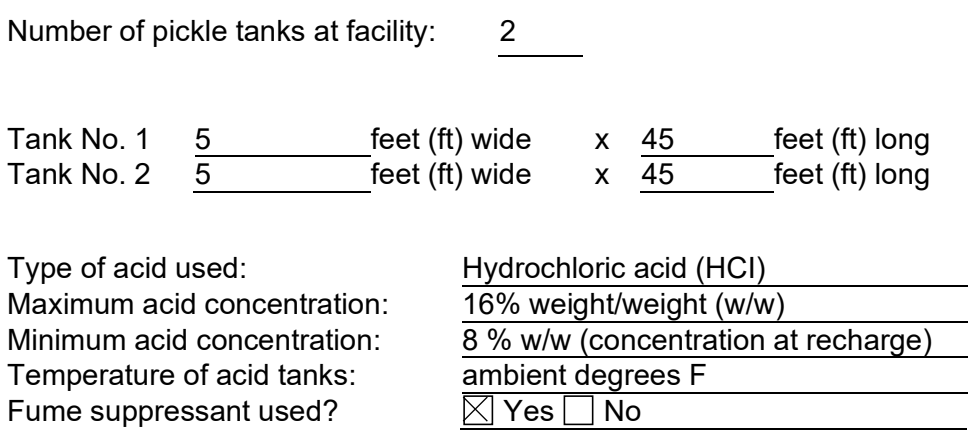

Submit a copy of the Safety Data Sheet (SDS) for the acid, the fume suppressant, and any other chemicals or additives used.

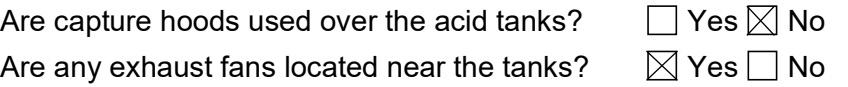

If yes, show their location on the plot plan and indicate the fan size (diameter), flow rate (CFM), and the height of the fan discharge point above the ground where it exhausts to the atmosphere.

### **B. Acid Pickle Tank Emission Calculation Procedure.**

# **Hydrochloric (HCI) Acid Tank Table**

Table 2

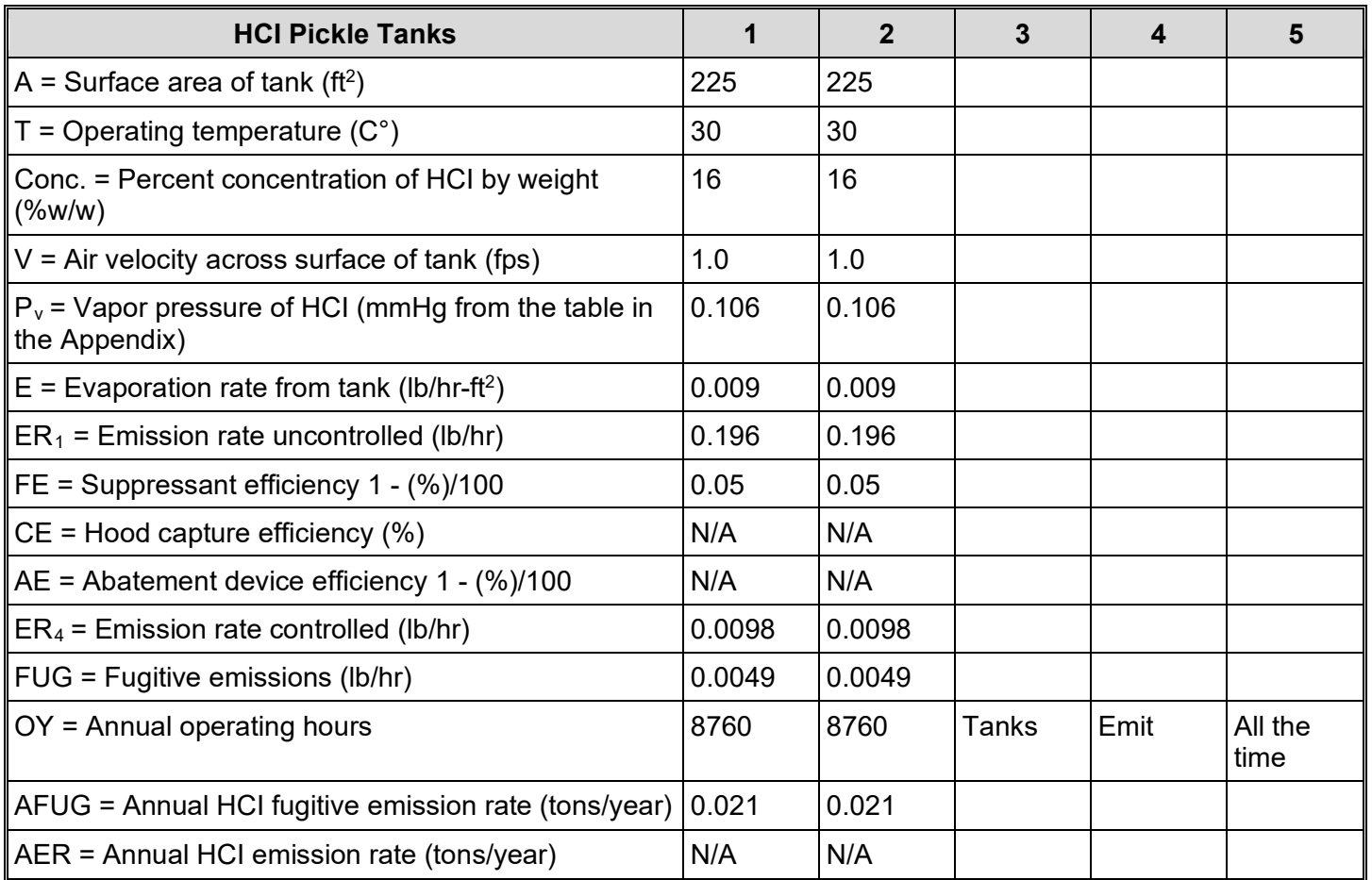

### **Supplementary Information**

Table 2a

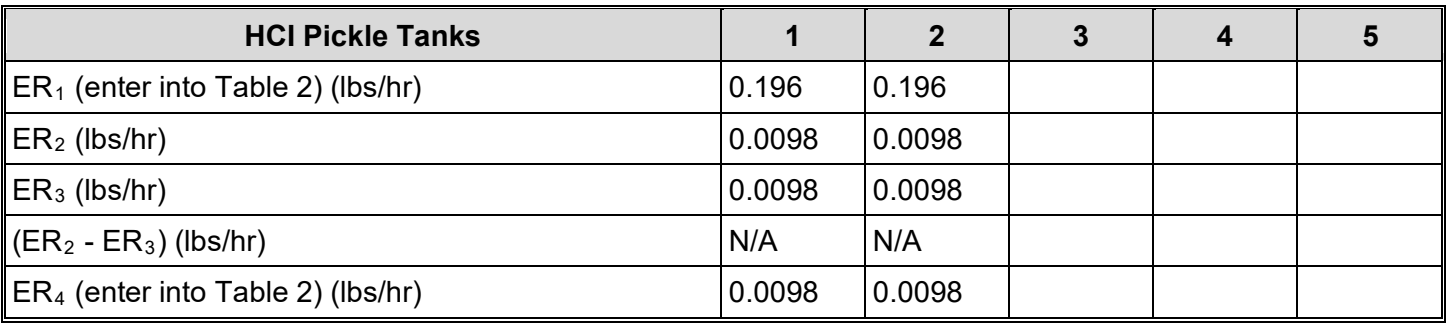

# **C. Hydrochloric (HCI) Acid Tank Emissions Calculations**

The following calculations are made with data provided by the applicant. To assist in these calculations, Table 2, Table 2a, and the table of Partial Pressures of HCI over Aqueous Solutions of HCl in the Appendix are provided for your use. A completed Table 2 and Table 2a, in addition to the applicant's calculations, will serve to expedite the permit review process.

### **Calculation Steps**

- 1. Calculate the surface area (A) each tank in square feet and enter the value of A into Table 2.
- 2. Enter the operating temperature (T) in degrees centigrade (C°), acid concentration (conc.) by weight percent, and air velocity (V) in feet per second (fps) across the surface of each tank into Table 2.
- 3. Determine the vapor pressure  $(P_v)$  of the HCl solution from the table in the Appendix. Using the temperature (T, C°) and the percent acid concentration (Conc.) determine the partial pressure of the solution in mmHg and enter the value of  $P_v$  into Table 2.
- 4. Calculate the evaporation rate of HCl from the tank using the following equation and enter the value of E (Ib/hr-ft<sup>2</sup>) into Table 2 (Requires a calculator with logarithmic functions):

 $E = 25[0.46 + 0.117(V)]\log[(760 - P_a)/(760 - P_v)]$  (lb/hr-ft<sup>2</sup>)  $P_a = 0$  for this calculation.

- 5. Calculate and enter into Tables 2 and 2a the uncontrolled emission rate,  $ER_1 = E \times A$  (lb/hr)
- 6. Do you use a suppressant (foam, fume, or mechanical) in your HCl tank? If yes, complete the following then go to 7.

 $FE = [1 - (%)/100]$ , where % is the efficiency of the suppressant.

The efficiency of the suppressant can usually be found in the manufacturer's literature or by contacting the manufacturer of your particular suppressant.

Enter the value of FE into Table 2, then calculate the following (enter the value of

 $ER<sub>2</sub>$  into Table 2a):

 $ER_2 = ER_1 \times FE$  (lbs/hr)

If you do not use a fume suppressant, complete the following (enter the value of  $ER_2$  into Table 2a) then go to 7.

 $ER<sub>2</sub> = ER<sub>1</sub>$ 

7. Do you use a capture hood on your HCl tank? If yes, complete the following appropriate calculation, then go to 10. If no, skip to 8.

If you use a hood, and do not use a fume suppressant, calculate the following (enter the value of  $ER_3$  into Table 2a), then go to 10:

 $ER_3 = ER_2$  x  $CE/100$  (lbs/hr) (Hood, no fume suppressant)

Note: CE is the percent capture efficiency of your hood design. Hoods designed in accordance with the Industrial Ventilation, A Manual of Recommended Practice, can be conservatively considered to have 98% capture efficiency.

If you use a hood, and also use a fume suppressant, calculate the following (enter the value of  $ER_3$  into Table 2a), then go to 10:

 $ER_3 = ER_2$  x  $CE/100$  (lbs/hr) (Hood and a fume suppressant)

8. If you do not use a capture hood, but use a fume suppressant use the following (enter the value of  $ER_3$  into Table 2a), then go to 12.

 $ER_3 = ER_2$  (lbs/hr) (No hood, use a fume suppressant)

If you do not use a capture hood, and also do not use a fume suppressant, then go to 9.

9. You will not be authorized to operate a HCl pickle tank without the use of, as a minimum, a fume suppressant or a capture hood.

10. Do you have an abatement device that controls the emissions from your hood exhaust? If yes, complete the following calculations, enter the values of  $AE$  and  $ER_4$  into Table 2, then go to 13. If not, then go to 11.

The efficiency of the abatement device you propose to use, or you are using, can be determined from the manufacturers literature or by contacting the manufacturer directly.

 $AE = [1-(\%)/100]$ , where % is the abatement device efficiency.

 $ER_4 = ER_3 \times AE$  (lbs/hr)

11. Without an abatement device your hourly emission rate is the same as calculated in 7.

Complete the following, enter the value of  $ER_4$  into Tables 2 and 2a, then go to 13:

 $ER_4 = ER_3$  (lbs/hr)

12. Calculate the hourly fugitive emission rate from the tank and enter the value of FUG into Table 2, then go to 14:

Fugitive emissions are those emissions that escape into the building. These emissions are eventually emitted to the atmosphere through a building vent (exhaust fan, open door, window, etc.). You are given a 50% capture efficiency for the building.

 $FUG = (ER<sub>3</sub>) (0.5)$  (lbs/hr) (Fume suppressant only)

13. Calculate the hourly fugitive emission rate from the tank and enter the value of FUG into Table 2, then go to 15:

Fugitive emissions are those emissions that are not captured by the hood system and; therefore, escape into the building. These emissions are eventually emitted to the atmosphere through a building vent (exhaust fan, open door, window, etc.). You are given a 50% capture efficiency for the building.

 $FUG = (ER<sub>2</sub> - ER<sub>3</sub>) (0.5) (lbs/hr)$ 

14. Calculate your annual fugitive emission rate (AFUG) and enter the value of AFUG into Table 2:

AFUG = (FUG x OY)/2000 (tons/year)

15. Calculate your annual emission rate (AER) and the annual fugitive rate (AFUG) and enter the values of AER and AFUG into Table 2.

 $AER = (ER<sub>4</sub> × OY)/2000$  (tons/year)

AFUG = (FUG x OY)/2000 (tons/year)

### **D. Sulfuric Acid Emission Calculations**

If sulfuric acid is used as a pickling agent, use the above Steps 5 through 15 and Tables 2 and 2a. Begin with Step 5 and use 0.00015 lbs/hr-ft<sup>2</sup> for "E", the emission factor for sulfuric acid.

### **V. Galvanizing/Kettle Uncontrolled Emissions**

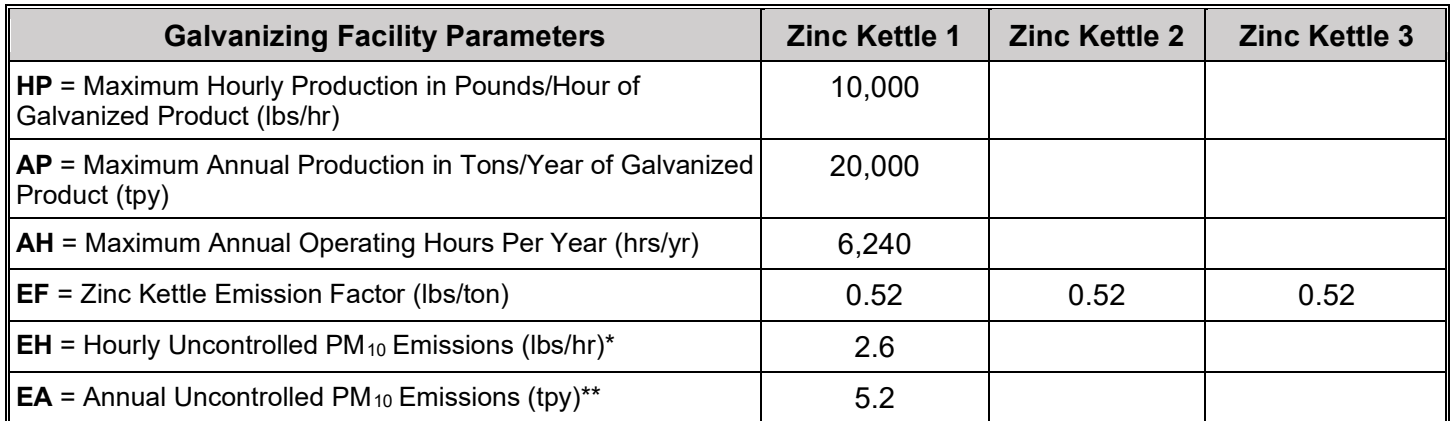

\* EH= 10,000/2000 x 0.52 = 2.6 lbs/hr

\*\* EA=  $20,000/2000 \times 0.52 = 5.2$  tons/yr

Note: The above calculations must be completed for each galvanizing kettle that exhausts to its own control device. For all kettles exhausting to a common control device, then this calculation may be made only once using an AP and HP for all kettles exhausting to the same control device.

### **VI. Galvanizing/Zinc Kettle Controlled Emissions**

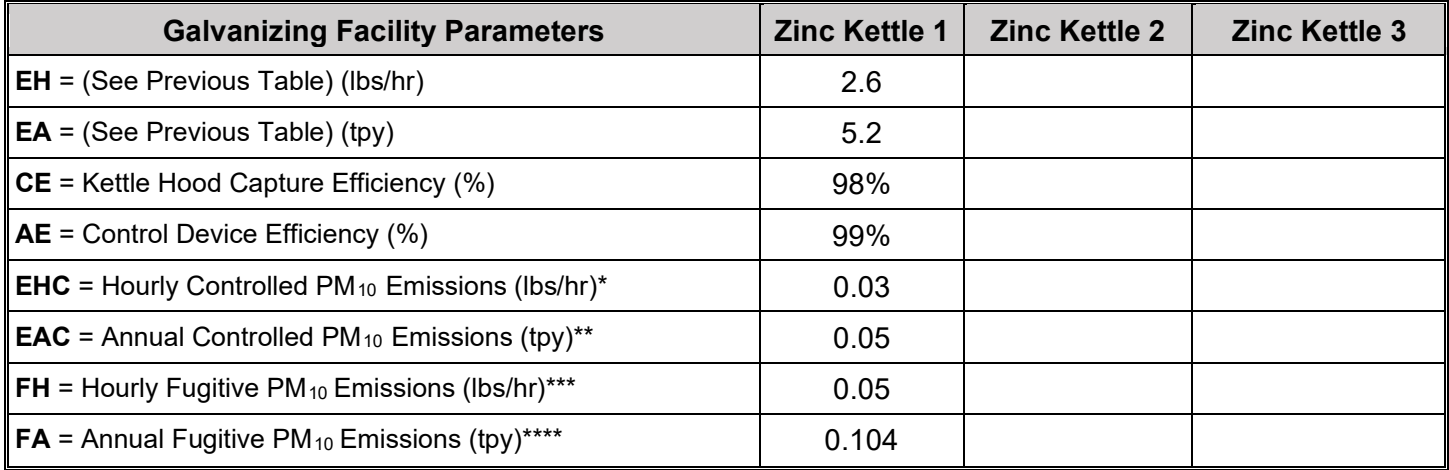

\* EHC= 2.6 X 0.98 X 0.01 = 0.03 lbs/hr

\*\* EAC=  $5.2 \times 0.98 \times 0.01 = 0.05$  tons/yr

\*\*\* FH= 2.6 X 0.02 = 0.05 lbs/hr

\*\*\*\* FA= 5.2 X 0.02 = 0.104 tons/yr

**Note:** This quantity must be completed for each galvanizing kettle that exhausts to its own control device. For all kettles exhausting to a common control device, then this calculation may be made only once using an AP and HP for all kettles exhausting to the same control device.

# **VII. Speciated Zinc Kettle Emissions**

(a) Hourly Controlled Emission (lbs/hr)

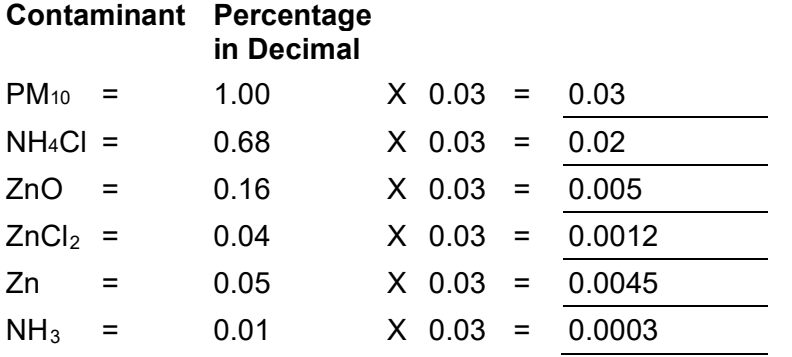

# (b) Hourly Fugitive Emissions (lbs/hr)

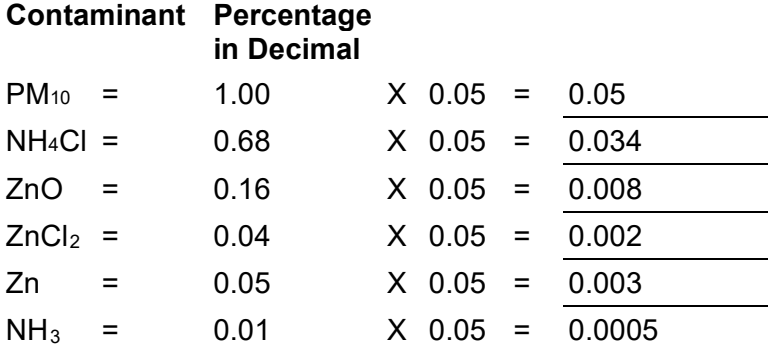

### (c) Annual Controlled Emissions (tpy)

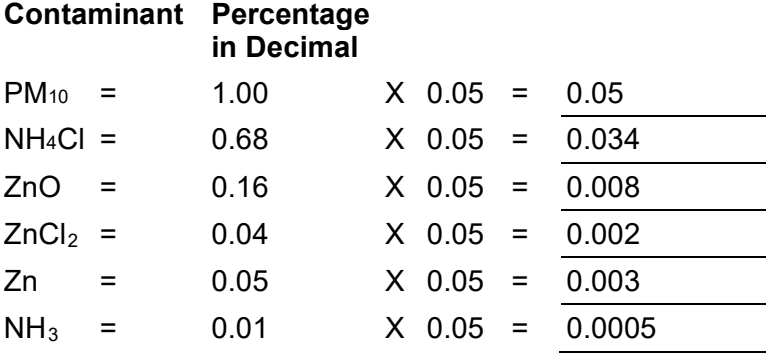

(d) Annual Fugitive Emissions (lbs/hr)

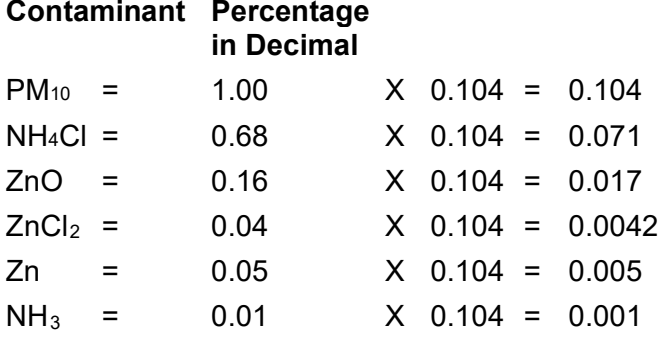

#### **VIII. Heat Source Emissions**

The following calculations must be completed for each heat source, i.e. zinc kettle burner, boiler, tank heater, etc.

### **A. Tube Heater**

1. Tuber heater parameters (From the completed TCEQ Table 6 to be filled out by the applicant)

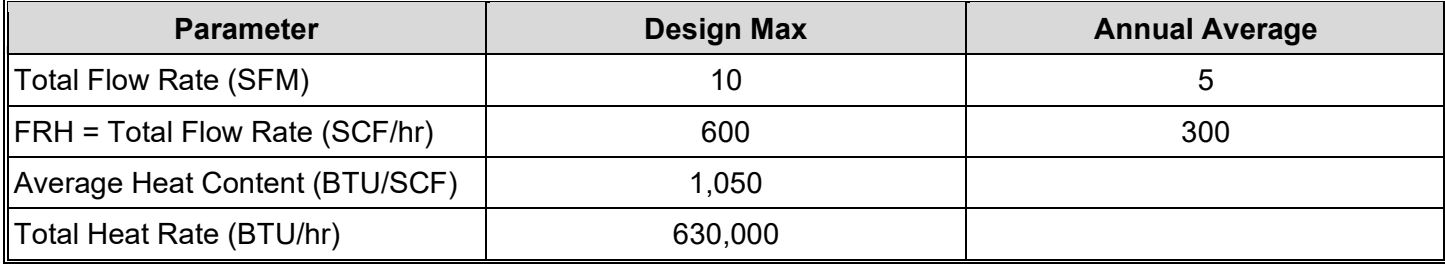

2. Emission Factors (Refer to AP-42 natural gas Chapter 1.4)

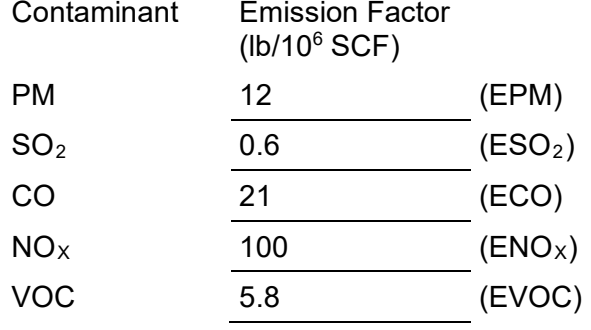

### 3. Emission Calculation (lbs/hr)

Use FRH<sub>max</sub> in the following calculations:

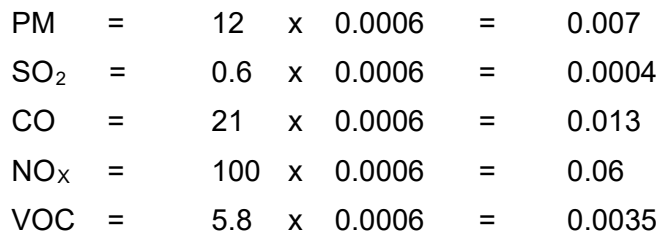

4. Emission Calculation (tons/yr)

Use FRHavg in the following calculations

HY (Hours of operation per year) = 6,240

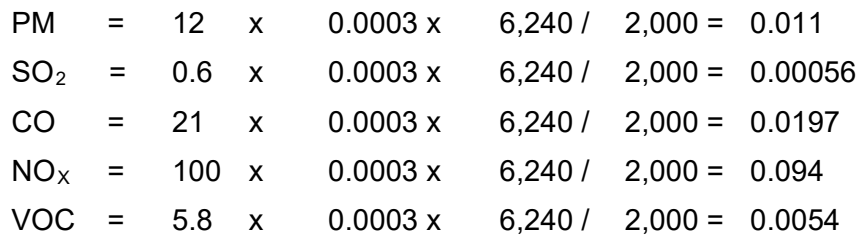

### **B. Kettle Heater**

1. Kettle heater parameters (From the completed TCEQ Table 6 to be filled out by the applicant.

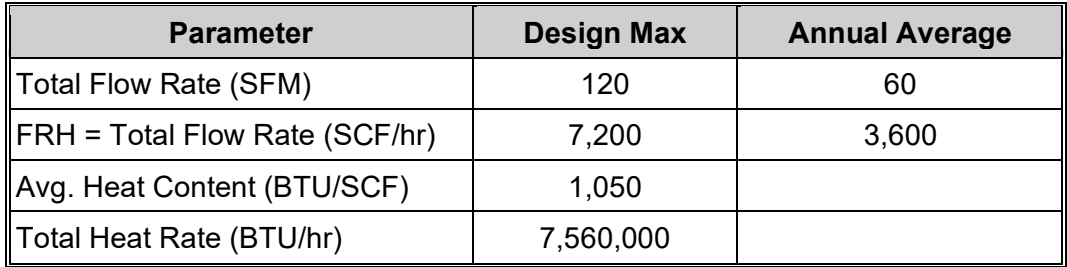

2. Emission Factors (Refer to AP-42 natural gas Chapter 1.4)

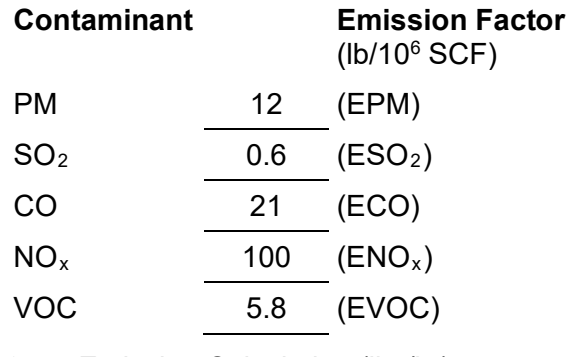

3. Emission Calculation (lbs/hr)

Use  $FRH_{\text{max}}$  in the following calculations:

 $PM = 12 \times 0.0072 = 0.086$  $SO2 = 0.6 \times 0.0072 = 0.004$  $CO = 21 \times 0.0072 = 0.15$  $NOx = 100 \times 0.0072 = 0.72$  $VOC = 5.8 \times 0.0072 = 0.042$ 

4. Emission Calculatin (tons/yr)

Use FRH<sub>avg</sub> in the following calculations.

HY (Hours of operation per year) = 6,240 PM = 12 x 0.0036 x 6,240 / 2,000 = 0.135  $SO_2 = 0.6 \times 0.0036 \times 6{,}240 / 2{,}000 = 0.0067$  $CO = 21 \times 0.0036 \times 6{,}240 / 2{,}000 = 0.24$  $NO<sub>x</sub> = 100 \times 0.0036 \times 6{,}240 / 2{,}000 = 1.12$ VOC = 5.8 x 0.0036 x 6,240 / 2,000 = 0.07

# **Appendix: Partial Pressures (Pv) of HCI over Aqueous Solutions of HCI\***

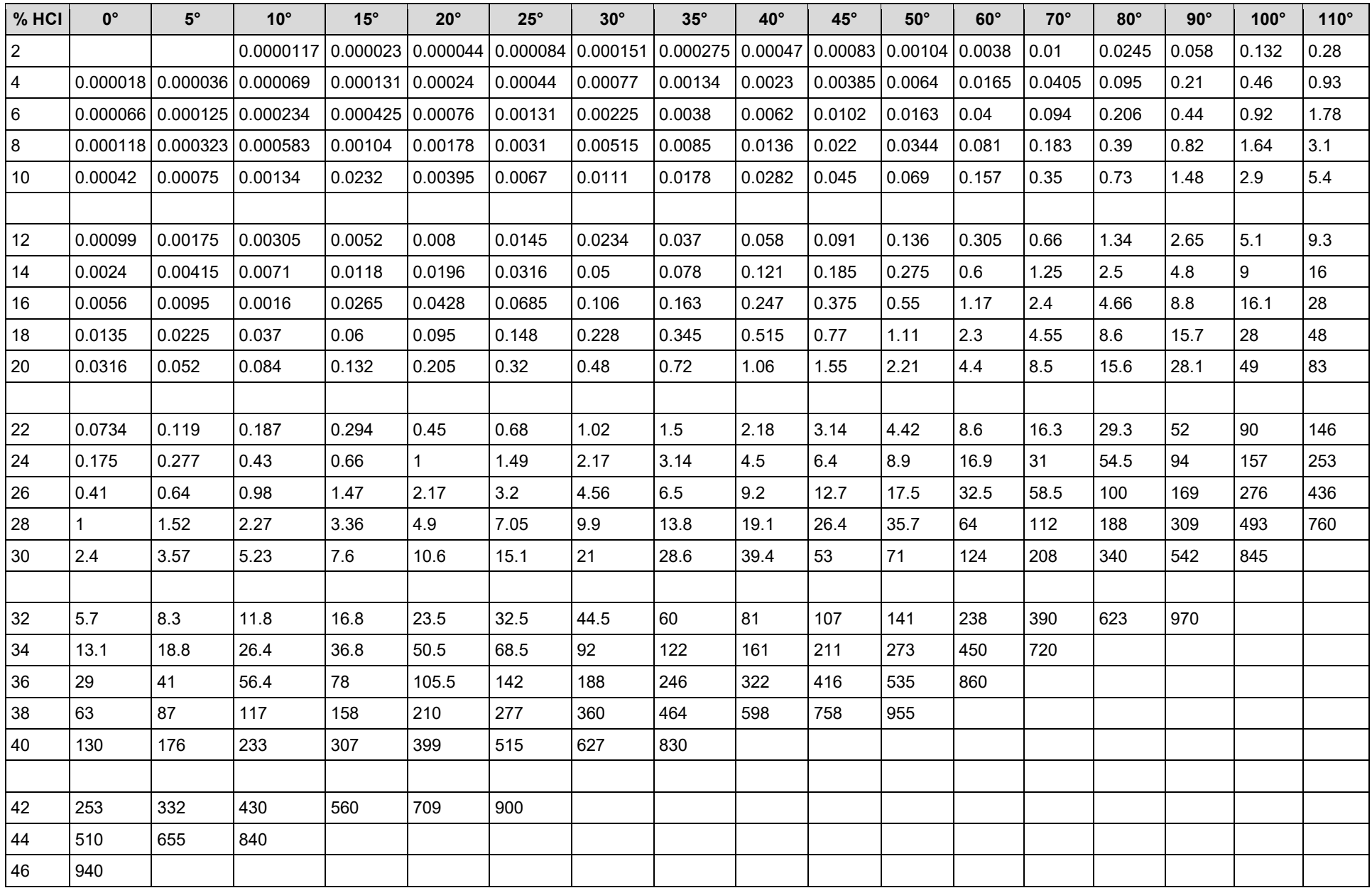

\*Note: %HCL, weight percent; Temperature, centigrade (C°); partial pressures, mmHg.

### **References**

- 1. National Emission Standards for Hazardous Air Pollutants (NESHAP) for Steel Pickling HCl Process-Background Information for Proposed Standards Appendix E, 1997
- 2. "Emissions from Open Tanks" model for HCl pickling process developed by Mr. Neil Stone of Esco Engineering Company available on the **Esco Engineering** website
- 3. "Heat Losses from Tanks, Vats, and Kettles," Friedman, S.J., Heating and Ventilating, April 1948. p 94-107<br>4. Emissions from Hot-Dip Galvanizing Processes Final Report EPA 905/4-76-002, 1976
- 4. Emissions from Hot-Dip Galvanizing Processes Final Report EPA 905/4-76-002, 1976